#### ICS 421 Spring 2010 Transactions & Recovery

Asst. Prof. Lipyeow Lim Information & Computer Science Department University of Hawaii at Manoa

## The Problem

- Atomicity
	- What happens when transactions abort ("rollback") ?
- Durability
	- What if DBMS crashes ?
- Desired behavior
	- What is the state before crash ?
	- What is the state after restart ?

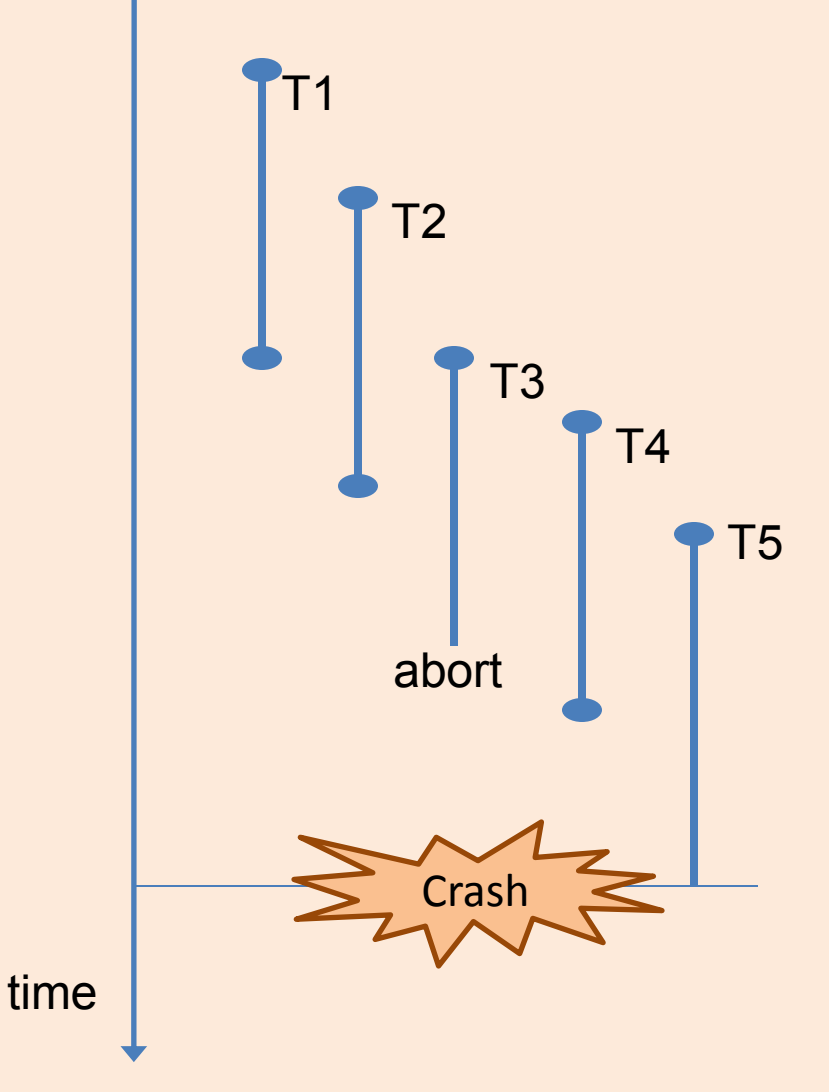

## Stealing Frames & Forcing Pages

- **Steal**: steal bufferpool frames from uncommited transactions
	- T1 updates row r
	- T2 needs to fetch a page
	- bufferpool is full and page containing r is chosen for eviction
	- Write page containing r back to disk (optimistic)
	- What happens if T1 aborts ?
- **Force**: force modified pages back to disk when a transaction commits.
	- If no-force is used, what happens after a crash ?

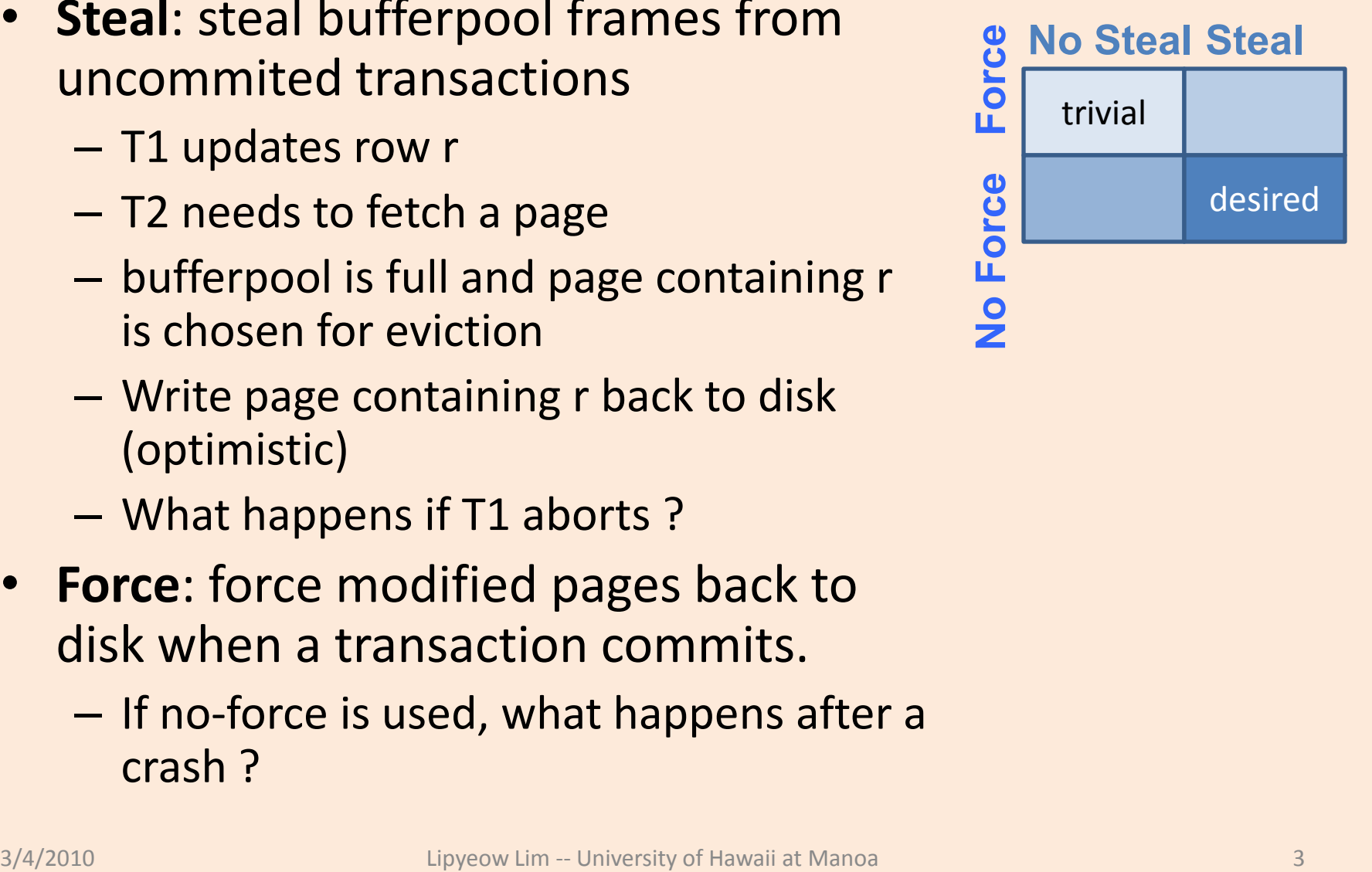

#### Write-Ahead Logging

- Keep a log (aka trail, journal) of updates executed by DBMS on disk.
- The Write-Ahead Logging Protocol: OMust force the log record for an update *before* the corresponding data page gets to disk. **Atomicity Durability**

 Must write all log records for a Xact *before commit*.

• Recover using ARIES algorithm

# The Log

- Each log record has a unique Log Sequence Number (LSN).
	- LSNs always increasing.
- Each *data page* contains a pageLSN.
	- The LSN of the most recent *log record* for an update to that page.
- System keeps track of flushedLSN.

– The max LSN flushed so far.

• WAL: *Before* a page is written,  $-$  pageLSN  $\leq$  flushedLSN

Log Tail (in memory)

flushed to

disk

LSN Log records

**Increasing** 

#### Log Records

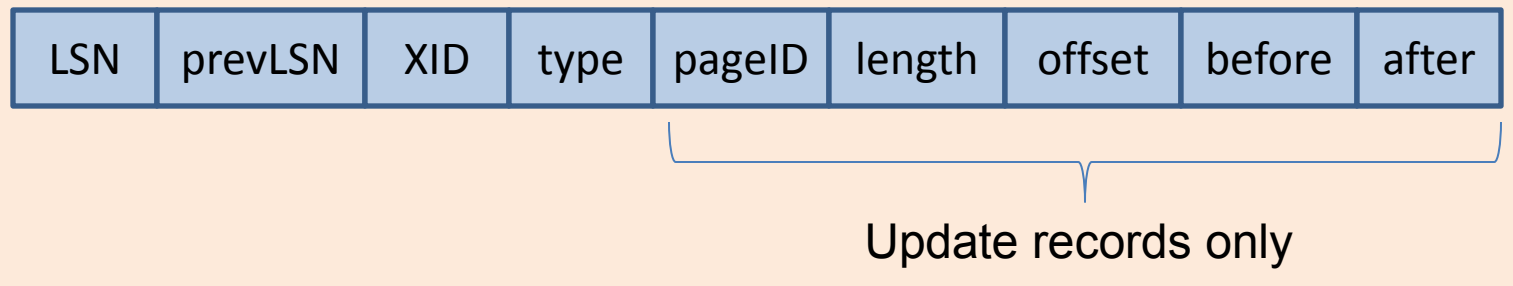

#### Possible log record types:

- **Update**
- **Commit**
- **Abort**
- **End** (signifies end of commit or abort)
- Compensation Log Records (CLRs) – for UNDO actions

#### Other Log-Related State

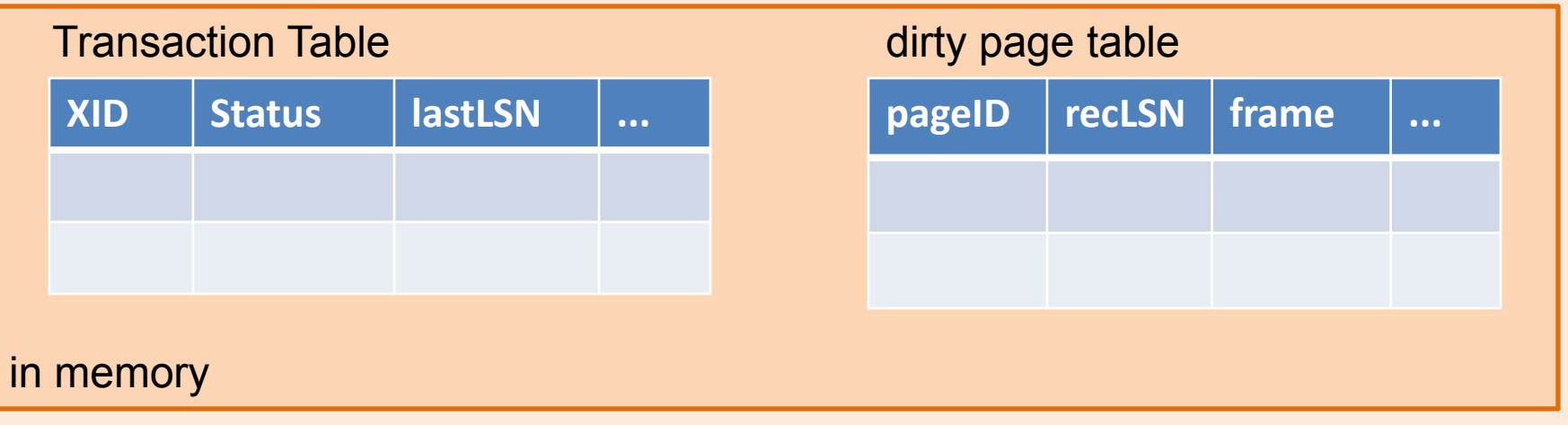

- Transaction Table:
	- transaction manager
	- One entry per active Xact.
	- Contains XID, status (running/commited/aborte d), and lastLSN.
- Dirty Page Table:
	- buffer manager
	- One entry per dirty page in buffer pool.
	- Contains recLSN -- the LSN of the log record which *first* caused the page to be dirty

#### Transaction Abort/Rollback

**T1**

- No crash. Transaction aborted explicitly.
- UNDO updates using Log.
	- Get lastLSN of Xact from Xact table.
	- Can follow chain of log records backward via the prevLSN field.
	- Before starting UNDO, write an *Abort* log record.
		- For recovering from crash during UNDO!

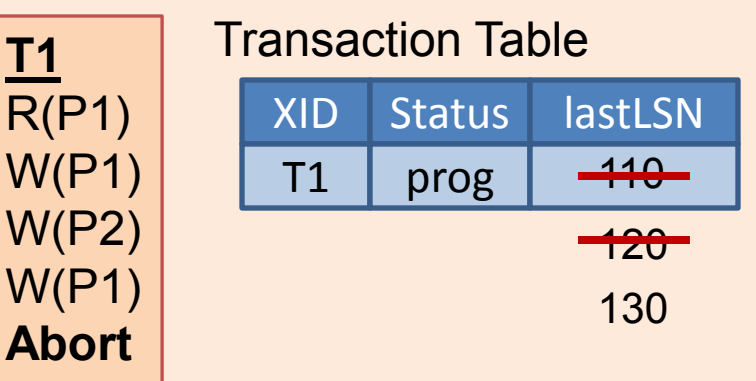

dirty page table

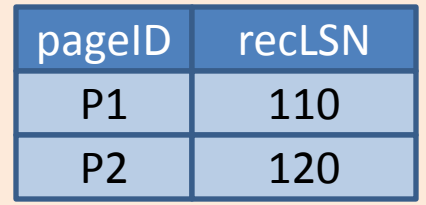

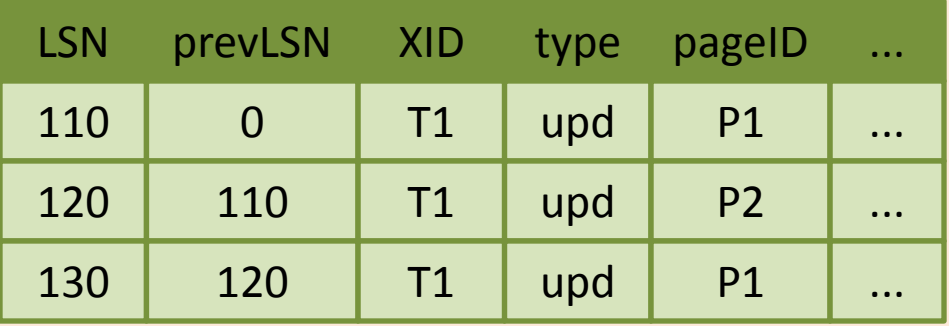

#### Abort : Nitty Gritty

- To perform UNDO, must have a lock on data! – No problem!
- Before restoring old value of a page, write a CLR:
	- You continue logging while you UNDO!!
	- CLR has one extra field: undonextLSN
		- Points to the next LSN to undo (i.e. the prevLSN of the record we're currently undoing).
	- CLRs *never* Undone (but they might be Redone when repeating history: guarantees Atomicity!)
- At end of UNDO, write an "end" log record.

#### Checkpointing

- Periodically, the DBMS creates a checkpoint, in order to minimize the time taken to recover in the event of a system crash. Write to log:
	- begin checkpoint record: Indicates when chkpt began.
	- end\_checkpoint record: Contains current *Xact table*  and *dirty page table*. This is a `fuzzy checkpoint':
		- Other Xacts continue to run; so these tables accurate only as of the time of the begin checkpoint record.
		- No attempt to force dirty pages to disk; effectiveness of checkpoint limited by oldest unwritten change to a dirty page. (So it's a good idea to periodically flush dirty pages to disk!)
	- Store LSN of chkpt record in a safe place (*master*  record).

#### What's Stored Where

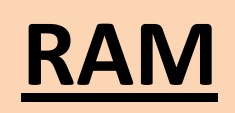

**flushedLSN**, **Xact Table** (XID, lastLSN, status) **Dirty Page Table** (pageID, recLSN)

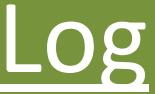

LogRec(LSN, prevLSN,XID,ty pe,pageID len, offset, before, after)

DB on Disk Data Pages with pageLSN master record

#### ARIES Recovery Algorithm

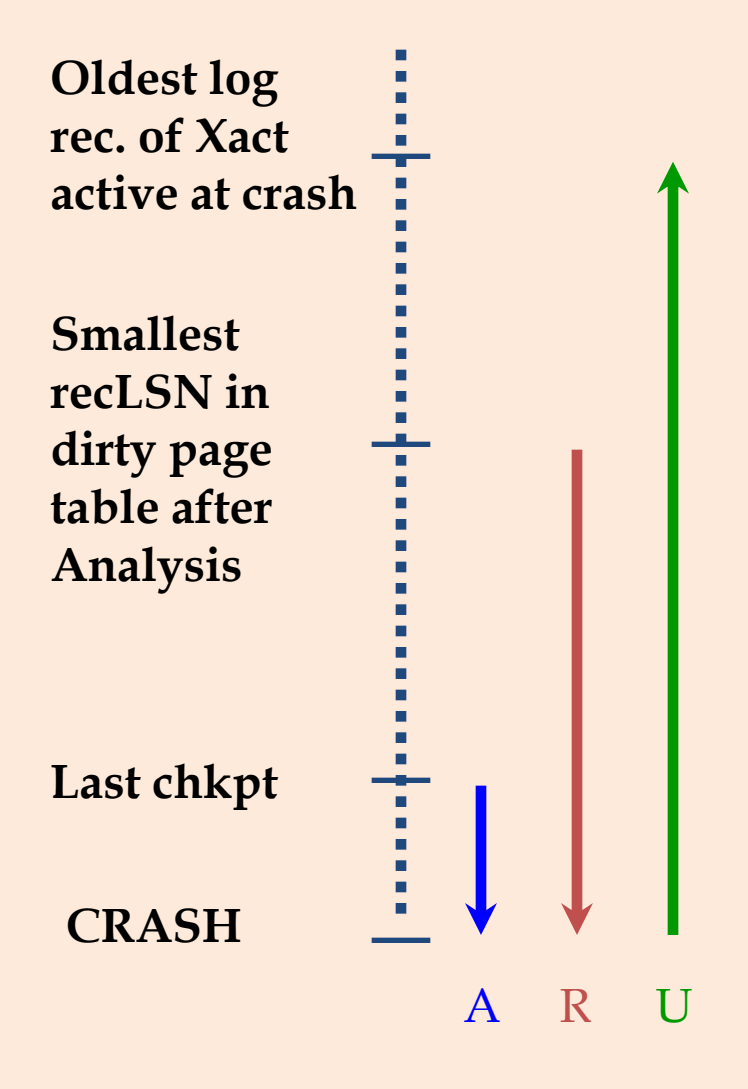

- Start from a checkpoint (found via master record).
- Three phases. Need to:
	- Analyze : Figure out which Xacts committed since checkpoint, which failed.
	- REDO *all* actions.
		- (repeat history)
	- UNDO effects of failed Xacts

#### Analysis Phase

- Reconstruct state at checkpoint. – via end checkpoint record.
- Scan log forward from checkpoint.
	- End record: Remove Xact from Xact table.
	- Other records: Add Xact to Xact table, set lastLSN=LSN, change Xact status on commit.
	- Update record: If P not in Dirty Page Table,
		- Add P to D.P.T., set its recLSN=LSN.

#### REDO Phase

- We *repeat History* to reconstruct state at crash:
	- Reapply *all* updates (even of aborted Xacts!), redo CLRs.
- Scan forward from log rec containing smallest recLSN in D.P.T. For each CLR or update log rec LSN, REDO the action unless:
	- Affected page is not in the Dirty Page Table, or
	- Affected page is in D.P.T., but has recLSN > LSN, or
	- $-$  pageLSN (in DB)  $\geq$  LSN.
- To REDO an action:
	- Reapply logged action.
	- Set pageLSN to LSN. No additional logging!

#### UNDO Phase

- ToUndo={ *l* | *l* a lastLSN of a "loser" Xact} **Repeat:**
	- Choose largest LSN among ToUndo.
	- If this LSN is a CLR and undonextLSN==NULL
		- Write an End record for this Xact.
	- If this LSN is a CLR, and undonextLSN != NULL
		- Add undonextLSN to ToUndo
	- Else this LSN is an update. Undo the update, write a CLR, add prevLSN to ToUndo.
- **Until ToUndo is empty.**

#### Example: Crash Recovery

- One transaction.
- Checkpoint has empty Xact & dirty page tables.
- Analysis Phase:
	- rebuilds Xact table & dirty page
- REDO
	- sync on disk data pages up to crash
- UNDO
	- rollback all uncommitted transactions at time of crash

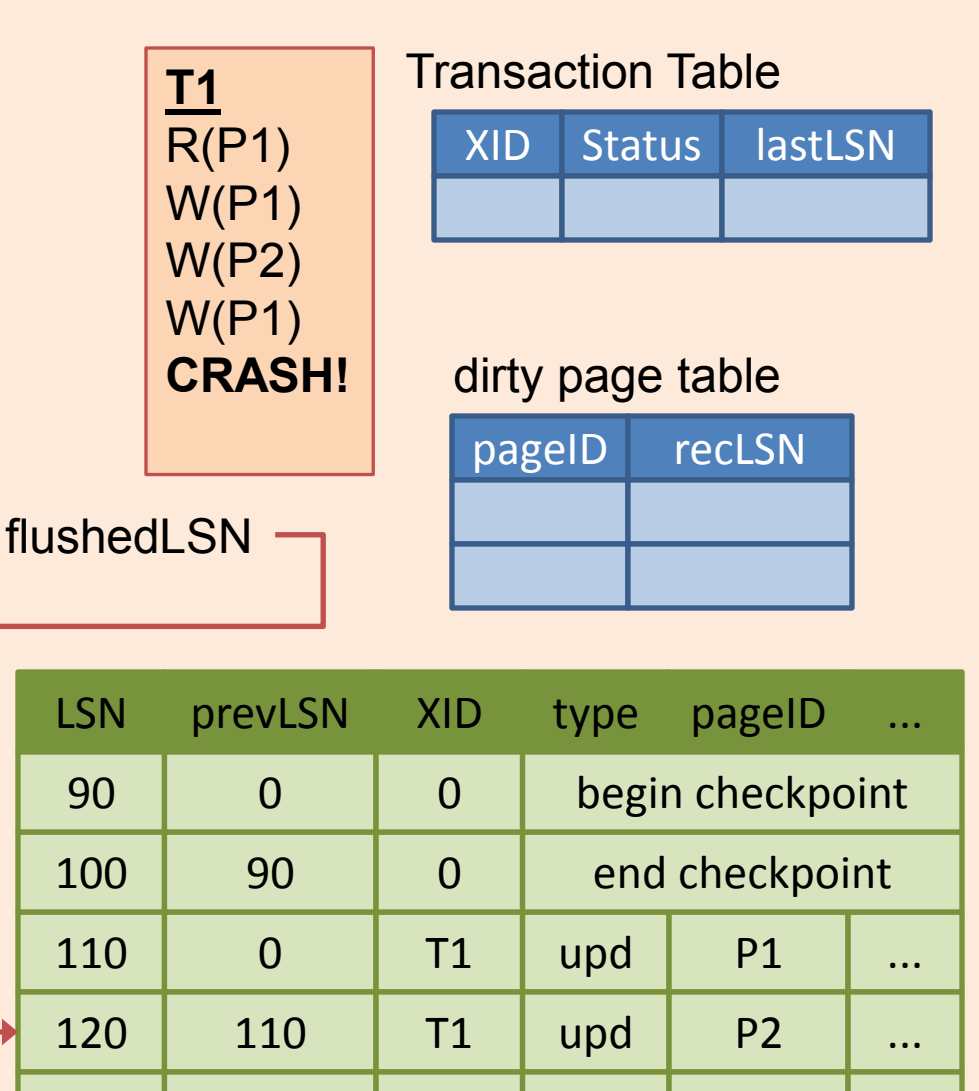

130 | 120 | T1 | upd | P1 | ...